# **OPC XML Data Access 1.01 Client**

## OPC XML Data Access 1.01 Client communication protocol

[Protocol specification](#page-0-0) [Communication line configuration](#page-0-1) [Protocol configuration on the communication station](#page-0-2) [I/O tag configuration](#page-0-3) **[Literature](#page-1-0)** [Changes and modifications](#page-1-1) [Document revisions](#page-1-2)

## <span id="page-0-0"></span>**Protocol specification**

Protocol OPC XML DA is a transitive protokolom between protocols [OPC Data Access Client](https://doc.ipesoft.com/pages/viewpage.action?pageId=17282521) and [OPC Unified Architecture Data Access Client.](https://doc.ipesoft.com/display/D2DOCV12EN/OPC+Unified+Architecture+Data+Access+Client) An improvement to [OPC Data Access Client](https://doc.ipesoft.com/pages/viewpage.action?pageId=17282521) is a transition to platform-independent communication (using XML data format and SOAP-Web Services over HTTP protocol).

The latest from OPC protocol family is the protocol [OPC Unified Architecture Data Access Client](https://doc.ipesoft.com/display/D2DOCV12EN/OPC+Unified+Architecture+Data+Access+Client) which maintains platform independence and optimizes performance by replacing XML / SOAP communications with binary encoding and by eliminating HTTP protocol.

### <span id="page-0-1"></span>**Communication line configuration**

#### **Communication line category:** HTTP client

**URL:** URL address of OPC XML server in form http://host[:port][/path[?query]], e.g. http://172.16.0.1 or http://myopcserver.domain:8080/opcxml **Proxy:** IP address or name of optional proxy server. If entered, KOM process will connect to proxy server instead of host listed in parameter URL. **User:** optional name for authentication on proxy server (support for authentication has not been implemented). **Password:** optional password for authentication on proxy server (support for authentication has not been implemented).

## Protocol line parameters

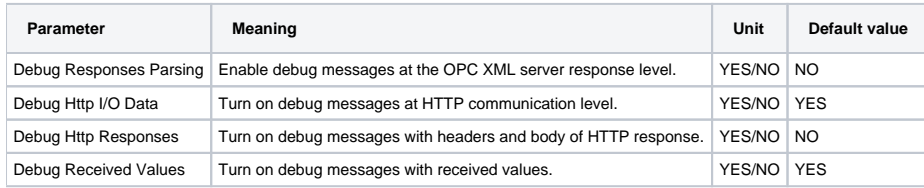

#### <span id="page-0-2"></span>**Protocol configuration on the communication station**

- Communication protocol: **OPC XML Data Access 1.01 Client**.
- Station address: unused.

## Station protocol parameters

#### **Table 1**

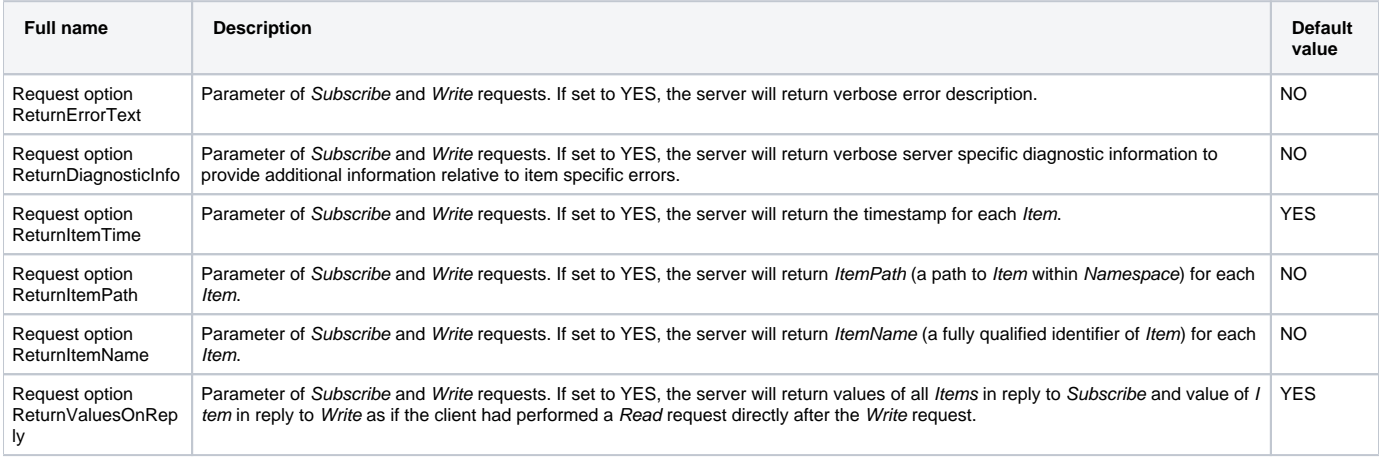

## <span id="page-0-3"></span>**I/O tag configuration**

I/O tag configuration dialog window is used for setting the monitored objects.

## **Object address setting**

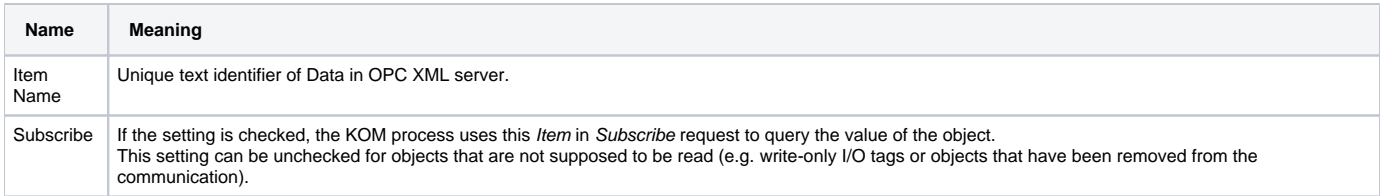

#### <span id="page-1-0"></span>**Literature**

OPCconnect.com manuals can be obtained from <http://www.opcconnect.com/xml.php>

## <span id="page-1-1"></span>**Changes and modifications**

• May 12, 2017 - creating the document

#### <span id="page-1-2"></span>**Document revisions**

Ver. 1.0 – May 12, 2017

**Related pages:**

[Communication protocols](https://doc.ipesoft.com/display/D2DOCV12EN/Communication+Protocols)